# Въведение в стандартната C++ библиотека (Rev: 1.2)

Любомир Чорбаджиев $^1$ lchorbadjiev@elsys-bg.org

 $1$ Технологическо училище "Електронни системи" Технически университет, София

9 октомври 2007 г.

Л. Чорбаджиев (ELSYS) Въведение в стандартната C++ библиот 9 октомври 2007 г. 1.21. 9 1.2

<span id="page-0-0"></span> $\equiv$   $\curvearrowleft$  a  $\curvearrowright$ 

ヨメ イヨメ

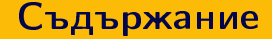

# (1) Шаблони (templates) и родово (generic) програмиране

- 2 Контейнери и итератори
- 3 Символни низове string

 $A \equiv \rightarrow A \equiv \rightarrow \quad \equiv \quad \Rightarrow QQQQ$ 

(□ ) ( ) → ( )

# Шаблони

- Шаблоните обезпечават непосредствената поддръжка на така нареченото *обобщено програмиране*, т.е. програмиране, при което като параметри се използват типове.
- Механизмът на шаблоните в C++ позволява използването на типове в качеството на параметри при дефинирането на функции и класове.
- Шаблонът зависи само от тези свойства на параметъра-тип, които явно използва. Поради това не е необходимо различните типове, които се използват като параметри на шаблона да бъдат свързани по какъвто и да било начин.

<span id="page-2-0"></span>APO E KENKER KENK KO

# Дефиниране на шаблон

```
template<class T> class Stack {
  T data [10];
public:
  T pop(void);
  void push (T val);
   \cdot \cdot \cdot\};
```
- Префиксът template<class  $T$ > се използва за дефиниране на шаблон (template).
- При използване на шаблона на мястото на "формалния параметър" class T се предава фактическият тип.
- В дефиницията на шаблона името на формалния параметър-тип Т се използва точно по същия начин, по който се използват и имената на другите типове.

Л. Чорбаджиев (ELSYS) Въвеление в станлартната C++ библиот 9 октомври 2007 г.  $4 / 51$ 

ロト イ母ト イヨト イヨ

 $\equiv$   $\cap$   $\alpha$ 

# Дефиниране на шаблон

```
template<class T> class Stack {
  T data [10];
public:
  T pop(void);
  void push (T val);
  \cdots\vert \cdot
```
- Областта на видимост за Т завършва в края на обявата. започнала с template<class T>.
- В дефиницията на шаблона те име на произволен тип; не е задължително Т да бъде име на клас.

Л. Чорбаджиев (ELSYS) Въведение в стандартната C++ библиот 9 октомври 2007 г.  $5/51$ 

 $A \equiv A \equiv A \equiv A \equiv A \cap A$ 

# Екземпляри на шаблона

```
Stack<double> doubleStack;
Stack <b>int</b> > intStack;
```
- $\bullet$  Процесът на генериране на клас от шаблон на клас се нарича създаване на екземпляр на шаблона (template instantiation).
- Генерирането на клас от шаблон на клас се изпълнява от компилатора.
- $\bullet$  Класът, генериран от шаблон на клас, е обикновен С++ клас. Използването на шаблони не предполага допълнителни механизми по време на изпълнение на кода.
- $\bullet$  Шаблоните обезпечават ефективен начин за генериране на код.

```
1\frac{H}{H}ifndef STACK HPP
2\frac{H}{4}define STACK HPP
\overline{3}4 tinclude <exception>
5
6 template < class T>
7 class stack {
8 static const unsigned size_=128;
9 T data [size ];
   int top<sub>-</sub>;
10
11 public:
12 stack (void);
13 const T& top(void) const;
14 void pop(void);void push (const T& val);
15bool empty (void) const;
16
17 \};
                                              ( □ ) ( / / □ )
```
9 октомври 2007 г.

```
19 template < class T>
20 stack<T>::stack(void)
21: top_{-}(-1)22 \{ \}23
24 template<class T> const T&
25 stack<T>::top(void) const {
    if (top_{-} < 0) {
26throw std:: exception();
27<sup>}</sup>
28
   return data [top ];
2930<sup>1</sup>
```
Л. Чорбаджиев (ELSYS) Въвеление в станлартната C++ библиот 9 октомври 2007 г.  $8 / 51$ 

 $\equiv$   $\cap$   $\alpha$ 

化重复 化重变

```
31 <mark>template<class T> void</mark>
32 stack <T>::pop (void) {
33 if (\text{top} < 0) {
34 throw std:: exception ();
35 \frac{}{}36 top -;
37 }
38 template<class T> void
39 stack <T>:: push (const T& val) {
40 if ( size_{} <= top_+1 ) {
41 throw std:: exception ();
42 }
43 data [++top] = val;44 }
```
Л. Чорбаджиев (ELSYS) Въведение в стандартната C++ библиот 9 октомври 2007 г. 9 / 51

 $\equiv$   $\cap$   $\alpha$ 

Шаблони (templates) и родово (generic) програмиране

### Пример: стек

```
45 template<class T> bool
46 stack<T>::empty(void) const {
    return top_{0} < 0;4748 \overline{ }49 #endif
```
Л. Чорбаджиев (ELSYS) Въвеление в станлартната C++ библиот 9 октомври 2007 г.  $10/51$ 

( □ ) ( 何 )

네 로 ▶ 네 로 ▶ - 로 - 10 Q Q Q

```
1#include <iostream>
2#include "stack.hpp"
\overline{3}4 int main(void) {
    stack <i>int</i> > si;\mathbf{r}6
     for(int i=0; i<10; ++i){
\overline{z}si. push(i);8
     ł
9
10
     while (! \text{ si.empty}() ) { }11std::count << si.top() << "u";
12si.pop();
13
     <sup>}</sup>
14
```
Л. Чорбаджиев (ELSYS)

9 октомври 2007 г.

KIN YIN I YAR

 $11 / 51$ 

```
std::count << std::end1;15
16
    stack < f \mid out > sf;17
    for(int i=0; i<10; ++i){
18
       sf.push(10.0*i);19
    \mathcal{F}20while (! s f . empty() )21std::count << sf.top() << "u";
22
       sf.pop();
23
    }
24
```
Л. Чорбаджиев (ELSYS) Въвеление в станлартната C++ библиот 9 октомври 2007 г.  $12/51$ 

**A BIX Y BIX JE VOLCA** 

```
std::cout << std::endl << std::endl;
25
26stack <lt; stack \langle int \rangle > ssi;
27
    for(int i=0; i<5; ++i){
28stack <i>int</i> > temp;29
       for (int j=0; j<10;++j)30
         temp.push(i);31
```
Л. Чорбаджиев (ELSYS) Въвеление в станлартната C++ библиот 9 октомври 2007 г.  $13/51$ 

**KERKER E KORA** 

```
33 ssi.push (temp);
34 }
35
36 while (!ssi.empty ()) {
37 stack<int> ts = ssi.top();
38 while (!ts.empty()){
39 std:: cout << ts.top() << "\sqcup";
40 ts . pop ();
41 }
42 std :: cout << std :: endl ;
43 SSi. pop ();
44 }
45
46 return 0;
47
```
Л. Чорбаджиев (ELSYS) Въведение в стандартната C++ библиот 9 октомври 2007 г. 14 / 51

 $E + 4E + E = 990^\circ$ 

## Проверка на типовете

- Проверка в точката на дефиниция: проверка за синтактични грешки и грешки, които не зависят от фактическите параметри-типове на шаблона.
- $\bullet$  Проверка при създаване на екземпляр на шаблона: проверка за съответствие на фактическите типове, предадени на шаблона.

 $A \equiv \rightarrow A \equiv \rightarrow \quad \equiv \quad \Rightarrow QQQQ$ 

Шаблони (templates) и родово (generic) програмиране

#### Проверка на типовете: пример

```
21 class Foo {
22 int bar :
23 public:
24 Foo(int bar) {
    bar_=bar;
25\rightarrow2627 \};
```
Stack<Foo> fooStack;// zpewka!!  $40$ 

Л. Чорбаджиев (ELSYS) Въвеление в станлартната C++ библиот 9 октомври 2007 г.  $16/51$ 

K 코 > K 코 > - 코 - YO Q O

### Проверка на типовете: пример

```
1 template<class T> class Stack {
2 \cdot \cdot \cdotvoid print_all(void) {
\overline{3}for(int i=0; i < top; i++) {
\overline{4}cout \lt data [i] \lt "";
5
         \mathcal{F}6
         \cot t << endl;
\overline{7}\mathcal{F}8
9 \cdot \cdot \cdot10 \};
```
Л. Чорбаджиев (ELSYS) Въвеление в станлартната C++ библиот 9 октомври 2007 г.  $17/51$ 

KIN YIN I YAR

Шаблони (templates) и родово (generic) програмиране

#### Проверка на типовете: пример

```
29 class Bar {
30 int foo_;
31 public:
32 Bar(int foo=0) {
33 foo_=foo;
34 }
35 \};
42 Stack < Bar > barStack ;
```

```
43 barStack.print_all();// zpewka!!
```
Л. Чорбаджиев (ELSYS) Въведение в стандартната C++ библиот 9 октомври 2007 г. 18 / 51

K 코 > K 코 > - 코 - YO Q O

# Въведение в стандартната шаблонна библиотека

- STL (Standard Template Library) стандартна шаблонна библиотека.
- Съдържа мощни компоненти, базирани върху шаблони:
	- Контейнери шаблонни реализации на основните структури от данни.
	- Итератори аналог на указателите. Предоставят достъп до елементите, които се съхраняват в контейнерите.
	- $\bullet$  Алгоритми търсене, сортиране, манипулиране на данните и т.н.
- Предоставя голямо количество компоненти, които са много мощни и лесни за използване.

<span id="page-18-0"></span>LED KARD KED KED EL VOOR

# Контейнери

- Стандартната шаблонна библиотека предоставя три типа контейнери:
	- $\bullet$  Последователни контейнери линейни структури от данни (вектори, свързани списъци).
	- $\bullet$  Асоциативни контейнери нелинейни структури;
		- $\bullet$  Дават възможност за бързо търсене на елементи;
		- Съхраняват се двойки ключ/стойност.
	- $\bullet$  Адаптери класове, които позволяват модифициране на поведението на други контейнери.
- Контейнерите имат ред общи функции.

 $\Omega$ 

# Контейнери

- Последователни контейнери:
	- $\bullet$  vector
	- · deque
	- $\bullet$  list
- Асоциативни контейнери:
	- $\bullet$  set
	- $\bullet$  map
	- · multiset
	- multimap
- Адаптери:
	- · stack
	- · queue
	- priority\_queue

Л. Чорбаджиев (ELSYS)

舌 9 октомври 2007 г.

 $QQ$  $21/51$ 

GB.

## Последователен контейнер vector

- Дефиниран е в заглавния файл <vector> в стандартното пространство от имена std.
- Структура от данни, при която елементите са разположени последователно в една област от паметта.
- Има достъп до елементите на вектора чрез оператора за индексиране [].
- Използва се когато данните трябва да се сортират и да са лесно достъпни.
- Векторът std::vector е динамична структура, т.е. при необходимост неговият размер може да се променя по време на изпълнение на програмата. Промяната на размера на вектора обаче, е тежка операция.

Л. Чорбаджиев (ELSYS) Въвеление в станлартната C++ библиот 9 октомври 2007 г.  $22/51$ 

**A DIA K F A SIA SHA K THA K DIA K DIA K** 

# Член-функции на класа vector

Нека е дефинирана променливата у от типа vector. Тогава:

- $\bullet$  v.size() връща текущия размера на масива.
- $\bullet$  v.capacity() връща капацитета на масива, т.е. колко елемента могат да се добавят към масива, преди да се наложи ново заделяне на памет.
- $\bullet$  v.front() връща първия елемент на масива.
- $\bullet$  v.back() връща последния елемент на масива.
- v.push\_back(<value>) добавя елемент в края на масива.
- $\bullet$  v.pop\_back $()$  изтрива последния елемент в масива.

(ロ) (@) (코) (코) (코) 2000

# Член-функции на класа vector

Нека дефинирана променливата у от типа vector. Тогава:

- $\bullet$  v[<index>]=<value> присвоява нова стойност <value> на елемента с индекс <index>. Не проверява индекса за коректност.
- $\bullet$  v.at(<index>)=<value> присвоява нова стойност <value> на елемента с индекс <index>. Проверява индекса за коректност и ако той е извън границите на масива генерира изключение out\_of\_range

ロト (押) (目) (目) (目) ヨーのんぐ

```
1#include <iostream>
2#include <vector>
a using namespace std;
sint main(int argc, char* argv[]) {
6 vector<int> array;
\overline{7}\frac{1}{2}cout << "Начален\frac{1}{2}размер\frac{1}{2}на\frac{1}{2}масива:
8
            << array.size() << endl
9
            КК "Начален<sub>ы</sub>капацитет<sub>ы</sub>на<sub>н</sub>масива:<sub>п</sub>"
10
           \prec array.capacity() \prec endl;
11
```
Л. Чорбаджиев (ELSYS)  $9$  октомври 2007 г. Въвеление в станлартната C++ библиот  $25/51$ 

(ロ) (個) (ミ) (ミ) ( 르) ⊙Q⊙

```
array.push_back(2);
13
     array. push_back(3);
14
     array. push_back(4);
15
16
     \frac{1}{2} cout << "Pasmep<sub>u</sub> Ha<sub>u</sub> Macuba:<sub>u</sub>"
17
             << array.size() << endl
18
             << "Капацитет<sub>н</sub>на<sub>н</sub>масива: "
19
             << array. capacity () << endl;
2021return 0;2223 \overline{ }
```
Л. Чорбаджиев (ELSYS) 9 октомври 2007 г. Въвеление в станлартната C++ библиот  $26/51$ 

(ロ) (御) (ミ) (ミ) (ラ) 200

```
lubo@kid ~/school/cpp/notes $ ./a.out
Начален размер на масива: 0
Начален капацитет на масива: 0
Размер на масива: 3
Капацитет на масива: 4
lubo@kid ~/school/cpp/notes $
```
(ロ) 제공) 제공) 제공) - 동시 900

## Пример за обхождане на елементите на vector

```
vector <math>\infty</math>;\mathbf{1}\overline{2}\ddotscint sum = 0;\overline{\mathbf{3}}for(int i=0; i \le v. size(); i++) {
\overline{a}cout \lt\lt v[i] \lt\lt \text{endl};
5
          sum += v \cdot at (i);6
      ł
\overline{7}cout << "sum=" << sum << endl;
8
```
Л. Чорбаджиев (ELSYS) Въвеление в станлартната C++ библиот 9 октомври 2007 г.  $28/51$ 

KIN YIN I YAR

# Итератори

- Всеки контейнер от стандартната библиотека дефинира спомагателен тип iterator.
- Обектите от типа iterator се използват за последователно обхождане на елементите на контейнера.
- Итераторите могат да се разглеждат като "указатели" към елементите на контейнера.
- За итераторите е дефиниран операторът \*. Този оператор връща елемента. към който "сочи" итераторът.
- За всички итератори е дефиниран операторът ++, който премества итератора към следващия елемент от контейнера. Итераторите на някои контейнери поддържат и операцията --.

(ロ) x n → x ミ) x ミ) → ' 큰' → 이익(\*)

 $29/51$ 

Л. Чорбаджиев (ELSYS) Въвеление в станлартната C++ библиот 9 октомври 2007 г.

# Итератори

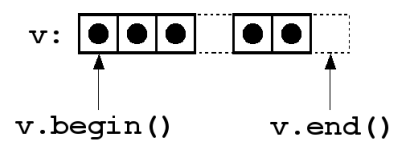

- Всеки контейнер има член-функция begin(), която връща итератор, насочен към първия елемент на контейнера.
- Всеки контейнер има член-функция end(), която връща итератор, насочен с едно след последния елемент на контейнера.

 $QQ$ 

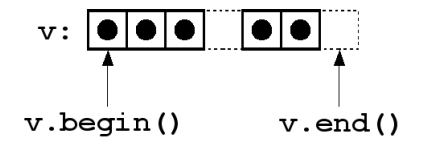

```
vector\langle int \rangle v;
\mathbf{1}\overline{2}\cdotsint sum = 0;\overline{\mathbf{3}}for (vector <math>\{int\}: : iterator it=v. begin();
\mathbf{A}it != v.end(); it++) {
5
        cout << *it << endl;
6
        sum += * it;\overline{7}}
8
     cout << "sum=" << sum << endl;
9
```
Л. Чорбаджиев (ELSYS)

Въвеление в станлартната C++ библиот

9 октомври 2007 г.

 $\equiv$   $\rightarrow$   $\equiv$   $\land$   $\land$  $31 / 51$ 

# Итератори и контейнери

Голяма част от операциите с контейнери очакват като параметри итератори.

- v.insert(<iterator>,<value>) вмъква елемент със стойност <value> преди елемента, сочен от итератора <iterator>.
- $\bullet$  v.erase(<iterator>) изтрива елемента, сочен от итератора <iterator>.
- $\bullet$  v.erase(<iterator1>, <iterator2>) изтрива елементите, които се намират между <iterator1> и <iterator2>. Например  $v.\text{erase}(v.\text{begin}()$ , $v.\text{end}()$ ) изтрива всички елементи в контейнера.
- $\bullet$  v.clear() изтрива всички елементи в контейнера.

Л. Чорбаджиев (ELSYS) Въведение в стандартната C++ библиот 9 октомври 2007 г. 32 / 51

(ロ) (@) (글) (글) (글) 2 (⊙)

# Конструктори на vector

```
• vector<type> v(<size>,<initial value>)
```

```
vector <b>int</b> > v1(10,0);
```
Векторът v1 има десет елемента, като всеки елемент има стойност, равна на 0.

• vector<type> v(<iterator1>,<iterator2>)

```
const int SIZE=10;
int values [SIZE] = \{0, 1, 2, 3, 4, 5, 6, 7, 8, 9\};
vector<int> v2(values, values+SIZE);
```
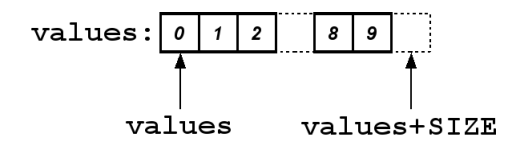

A E RA E RIPORTA

 $33 / 51$ 

```
1#include <iostream>
2#include <vector>
3#include <stdexcept>
4 using namespace std;
5
6 void print_all(vector<int>& v){
    cout << "v.size()=" << v.size() << endl;
7^{\circ}8 for (vector<int>::iterator it=v.begin();
        it!=v. end(); ++it) {
9^{\circ}cout << (**it) << "'';
10\mathcal{L}11cout << endl;
1213<sup>1</sup>
```
Л. Чорбаджиев (ELSYS) Въвеление в станлартната C++ библиот  $9$  октомври 2007 г.

LED KARD KED KED EL VOOR

 $34/51$ 

```
14 int main(int arge, char* argy[]) {
15
    const int SIZE=10;
16
    int values [SIZE] = {0, 1, 2, 3, 4, 5, 6, 7, 8, 9};
17vector <i>int</i> > v(<i>values</i>, values + SIZE);18
    print_all(v);19
20v.insort(v.\text{begin}(), -1);21
    v.insort(v.end(), 10);22
    print_all(v);23
```
Л. Чорбаджиев (ELSYS)

9 октомври 2007 г.

 $35/51$ 

그리는 아이들이 그는 아이에

```
v.\text{erase}(v.\text{begin}());
25
    v.\text{erase}(v.\text{end}() - 1);26
    print_all(v);27
28
    v.\texttt{erase}(v.\texttt{begin}(), v.\texttt{end}(),29
     cout << "v.empty()="
30
            << boolalpha << v.empty() << "="
31<< noboolalpha << v.empty() << endl;
32
```
Л. Чорбаджиев (ELSYS) Въвеление в станлартната C++ библиот 9 октомври 2007 г.  $36 / 51$ 

**A E RAILEY DE PORCH** 

```
34try {
    v \cdot at(1) = 10;
35
    } catch (out_of_range e) {
36
      cout << "out_of_rangedexceptiondcatched:d"
37
            << e.what() << endl;
38
    }
39
    return 0;40
41 \}
```
Л. Чорбаджиев (ELSYS) Въвеление в станлартната C++ библиот 9 октомври 2007 г.  $37/51$ 

KIN YIN I YAR

```
lubo@kid ~/school/cpp/notes $ ./code/vector-example-05
v.size() = 100 1 2 3 4 5 6 7 8 9
v.size() = 12-1 0 1 2 3 4 5 6 7 8 9 10
v.size() = 100 1 2 3 4 5 6 7 8 9
v.empty()=true=1
out_of_range exception catched: vector [] access out of range
```
**A DIA K F A SIA SHA K THA K DIA K DIA K** 

# Последователен контейнер list

- $\bullet$  В стандартната библиотека е дефиниран последователен контейнер list. Дефиниран е в заглавния файл <list>.
- $\bullet$  Списъкът в стандартната библиотека е реализиран като двусвързан списък.
- $\bullet$  Списъкът е контейнер, при който операциите вмъкване и изтриване на елемент са бързи.
- $\bullet$  За разлика от вектора, при списъка няма операция за достъп до елементите по индекс.

ロト イ何 ト イミト イミト ニヨー つなべ

### **Пример за използване на list**

```
1#include <iostream>
2#include <list>
s#include <stdexcept>
4 using namespace std;
6 void print_all(list<int>& 1){
     for (list <math>\langle int \rangle : :</math> iterator it = 1. begin ();\mathbf{z}it != 1. end(); ++it) {
\overline{\mathbf{8}}\sim cout \lt\lt (*it) \lt\lt\perp":
9
     <sup>}</sup>
10cout << endl;
1112 \}
```
Л. Чорбаджиев (ELSYS)  $40/51$ Въвеление в станлартната C++ библиот 9 октомври 2007 г.

APO E KENKER KENK KO

### Пример за използване на list

```
_{13} int main (int argc, char* argv[]) {
14
15 const int SIZE=10;
16 int values [SIZE] = \{0, 1, 2, 3, 4, 5, 6, 7, 8, 9\};17 list<int> l(values, values+SIZE);
18 print all (1);
19
20 l . insert ( l . begin () , -1);
21 l.insert (l.end (), 10);
22 print_all(1);
23
24 l . erase ( l . begin ());
25 list<int>::iterator last=1.end();
26 l . erase ( - - last );
27 print all (1);
```
(ロ) (個) (ミ) (ミ) ( 트) 이익(^

### Пример за използване на list

```
29 l . erase ( l . begin () , l . end ());
30 cout << "l.empty()="
31 \leq \leq boolalpha \leq l.empty() \leq "="
32 << noboolalpha << l . empty () << endl ;
33
34 l.push back (10);35 l.push front (1);36 l . push_front (0);
37 print_all(1);
38
39 l.pop_front();
40 print_all(1);
41 return 0;
42 }
```
### **Символни низове** string

- Дефинирани са в заглавния файл <string>.
- $\bullet$  Поддържат основните операции със стрингове копиране, търсене и т.н.
- Класът string поддържа автоматично управление на паметта, използвана от стринговете.
- Конструктори:

```
string str1("Hello<sub>u</sub>");string str2="world!";
string str;
```
Л. Чорбаджиев (ELSYS) Въвеление в станлартната C++ библиот 9 октомври 2007 г.  $43 / 51$ 

<span id="page-42-0"></span>- K 코 > K 코 > - 코 - 10 Q Q O

## **Основни операции със** string

Heka str e obekt ot tuna string. Toraba:

- $\bullet$  str.length() връща дължината на стринга.
- $\bullet$  str.empty() връща true, ако стринга е празен.
- str[<index>] връща символа с индекс <index>. Валидните стойности на индекса са в интервала от 0 до (str.length()-1).
- $\bullet$  str.at(<index>) връща символа с индекс <index>. Валидните  $\overline{c}$ тойности на индекса са в интервала от 0 до (str.length()-1). <u>Ако индексът е извън допустимия интервал генерира изключение</u> out\_of\_range.
- $\bullet$  str.c\_str() връща терминиран с '\0' символен низ от типа char\*

(ロ) (@) (글) (글) (글) 2 (⊙)

### Присвояване и конкатенация

Нека str1 и str2 са обекти от типа string. Тогава:

- $\bullet$  str2=str1 копира стойността на стринга str1 като стойност на str2
- $\bullet$  str2.assign(str1) същото като str2=str1.
- str2.assign(str1,<start>,<count>) копира <count> на брой символа започвайки от символа с индекс <start> от стринга str1.

```
string str1, str2;
str1 = "Hello":str2.assign(str1, 0, 4);
```
Л. Чорбалжиев (ELSYS) Въвеление в станлартната C++ библиот 9 октомври 2007 г.  $45/51$ 

APO E KENKER KENK KO

### Присвояване и конкатенация

Heкa str1, str2 и str3 са обекти от типа string. Тогава:

- $\bullet$  str2.append(str1)  $-$  добавя стринга str1 в края на стринга str2.
- $\bullet$  str2+=str1 същото като str2.append(str1).
- $\bullet$  str2.append(str1,<start>,<count>) добавя <count> на брой символа от стринга str1, като започва от символа с индекс <start>
- str3=str1+str2 създава нов стринг, който е резултат от добавянето на str2 към края на str1, и го присвоява като стойност на str1.

(ロ) (御) (글) (글) (글) 2000

## Входно-изходни операции

- Обектите от типа string могат да участват във входно-изходни операции.
- string str; 6
- while  $(cin \gg str)$  $\overline{z}$
- cout  $<<$  str  $<<$  endl; 8
- Когато обект от типа стринг се чете от входния поток cin  $\gg$  str интервалите се разглеждат като разделители.
- Когато е необходимо да се прочете цял ред от входния поток се използва функцията getline(cint,str):

```
string str;
6
    while (cin) f
\overline{z}getline(cin,str);8
        cout << str << endl;
9
     <sup>}</sup>
10
```
Л. Чорбаджиев (ELSYS) Въвеление в станлартната C++ библиот 9 октомври 2007 г.  $47/51$ 

 $\mathcal{A} \ni \mathcal{A} \ni \mathcal{$ 

# Изходни операции в паметта

- Потоците от типа ostringstream се асоциират с област от паметта, в която се записват резултатите от извършените изходни операции. Тази област от паметта е достъпна като стринг.
- Потоците от типа ostringstream са дефинирани в заглавния файл <sstream>
- Потокът ostringstream е изходен поток. Върху него могат да се извършват всички изходни операции, допустими за изходен поток. Резултатът от тези операции се записва в специално създадена област от паметта.

APO E KENKER KENK KO

## Изходни операции в паметта

```
1#include <iostream>
2 tinclude <string>
3#include <sstream>
4 tinclude <iomanip>
susing namespace std;
6
7 int main(int argc, char* argv[]) {
    ostringstream ostr;
8ostr << "|" << setw(5) << 42
\overline{9}<< "|" << setw(5) << 42 << "|";
10
   string result=ostr.str();
11cout << "result: "<< result
12<sup>7</sup><< "..." << endl;
13
    return 0;14
15<sup>1</sup>
```
Л. Чорбаджиев (ELSYS)

(ロ) (御) (ミ) (ミ) (ミ) 9.00

## Входни операции от паметта

- В заглавния файл <sstream> е дефиниран и потокът istringstream. Това е входен поток, който е асоцииран с област от паметта.
- $\bullet$  При създаване на обект от типа istringstream на конструктора се предава обект от типа string. Операциите за четене от входния поток използват символи от предадения стринг.
- Потоците от типа istringstream са входни потоци. Върху тях могат да се изпълняват всички входни операции.

APO E KENKER KENK KO

## Изходни операции в паметта

```
1#include <iostream>
2#include <string>
3#include <sstream>
4 using namespace std;
5
6 int main(int argc, char* argv[]) {
    string input("42, 4.2");
7^{\circ}istringstream istr(input);
8^{\circ}9 int i;
10 double d;
11 istr >> i >> d;
12 cout \lt\lt "i=" \lt\lt i \lt\lt "; d=" \lt\lt d \lt\lt endl;
    return 0;
1314
```
Л. Чорбаджиев (ELSYS) 9 октомври 2007 г. Въвеление в станлартната C++ библиот

(ロ) (@) (코) (코) (코) 2000

<span id="page-50-0"></span> $51/51$